# **Open Door Amendment Scenarios**

The following tables summarize the common scenarios and processes required for each type.

# For Agencies with a **Fully Approved** Application:

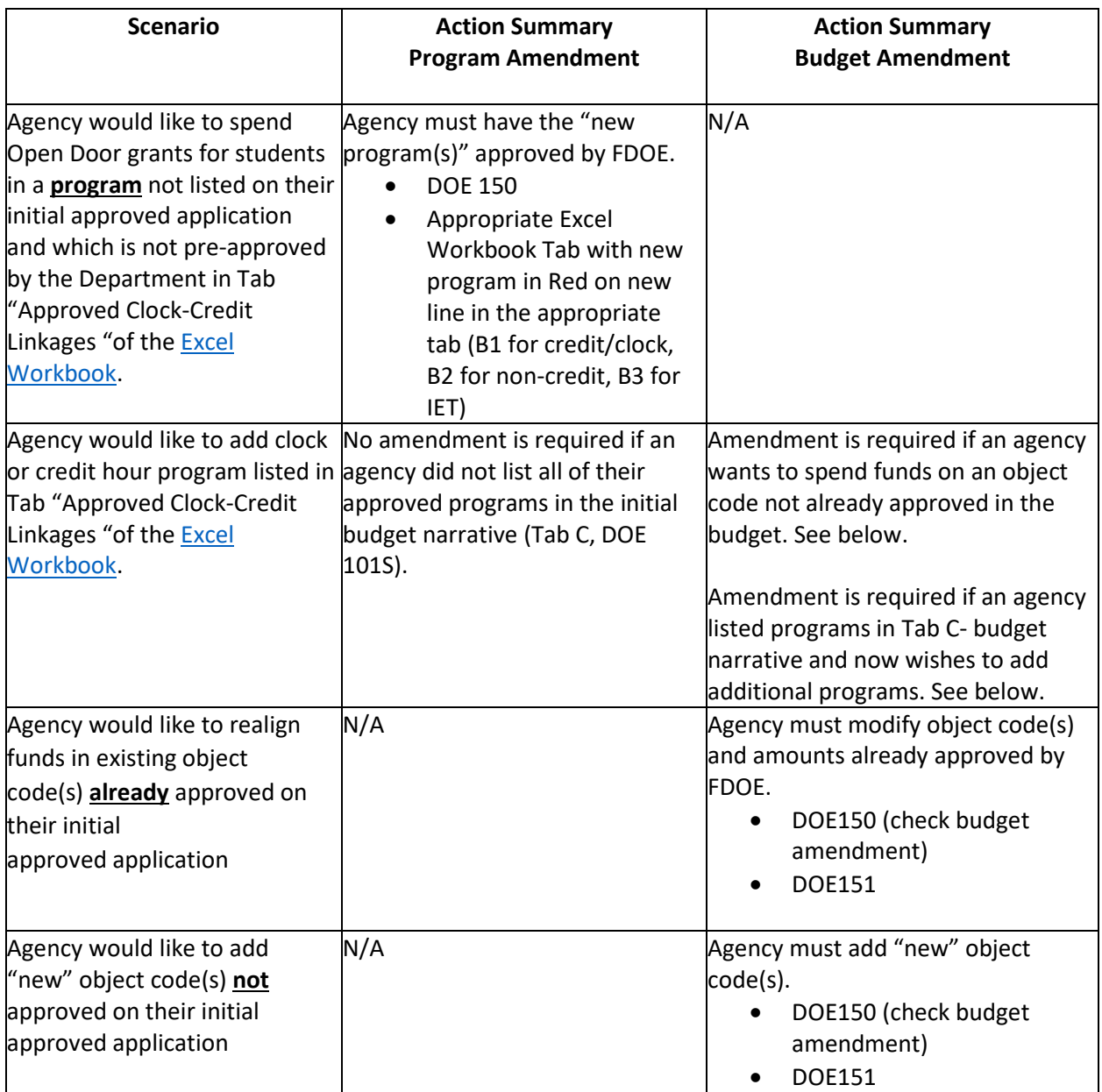

## Example Scenarios:

**My agency would like to add a clock hour or credit hour program to our Open Door offerings. We checked and the program is on the "Approved Clock-Credit Linkages" tab on the Excel Workbook. What should we do?** 

Review your agency's initial budget narrative form. Did you list specific approved programs, either by program name or CIP code?

- If no specific programs are listed, your agency is able to move forward in immediately including the new program if your Open Door offerings. Agencies will notify FDOE of the addition of the approved program through the quarterly reports.
- If your budget narrative form does include program names/CIP codes, your agency will need to submit an amended budget narrative form. We recommend that instead of identifying the additional program, the budget narrative is adapted to say, "and all programs pre-approved or

approved by the Department". This will allow your agency to add additional approved programs in the future, without having to submit an updated budget narrative form. To submit an updated budget narrative form, please submit DOE 150 and 151 forms.

Here is an example of a budget narrative form that included the specific CIP codes of the programs the agency requested on their initial application. In this scenario, the agency will need to submit a DOE 151 (with accompanying 150) form to amend their budget to include a new program.

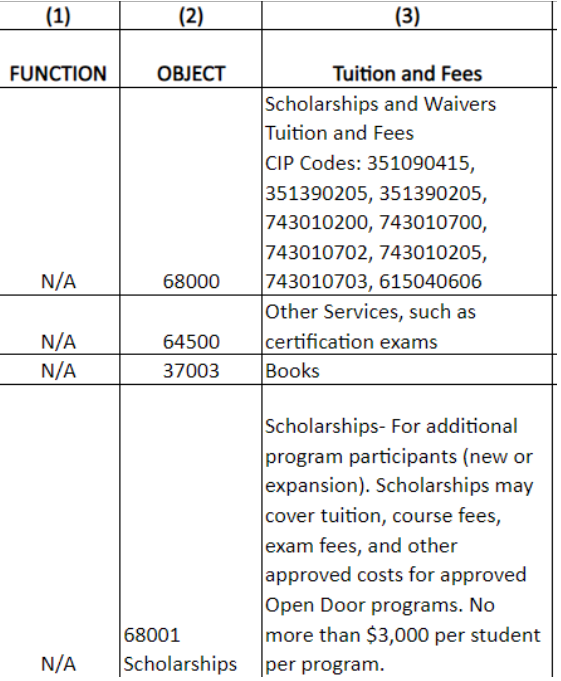

### **My agency would like to add a clock hour or credit hour program to our Open Door offerings. The program leads to a certification on the Master Credentials List; however, the program is not listed on the "Approved Clock-Credit Linkages" tab. What should we do?**

If the non-credit, credit or clock hour program is not already approved by FDOE and listed on the "Approved Clock-Credit Linkages" tab, the institution does need FDOE approval to begin applying Open Door funds. Agencies must submit an updated Excel Workbook with the new program in red on a new line in the appropriate tab (Tab B1, B2, or B3). Additionally, a brief description must be provided explaining how the program trains for the industry certification on the Master Credentials List. The updated Excel Workbook must be submitted along with a DOE 150 form. If the budget narrative form also needs to be updated to include the proposed program, a DOE 151 should also be submitted.

Here is an example of a workbook submission that includes a proposed program that is not on the "Approved Clock-Credit Linkage" tab of the Excel Workbook:

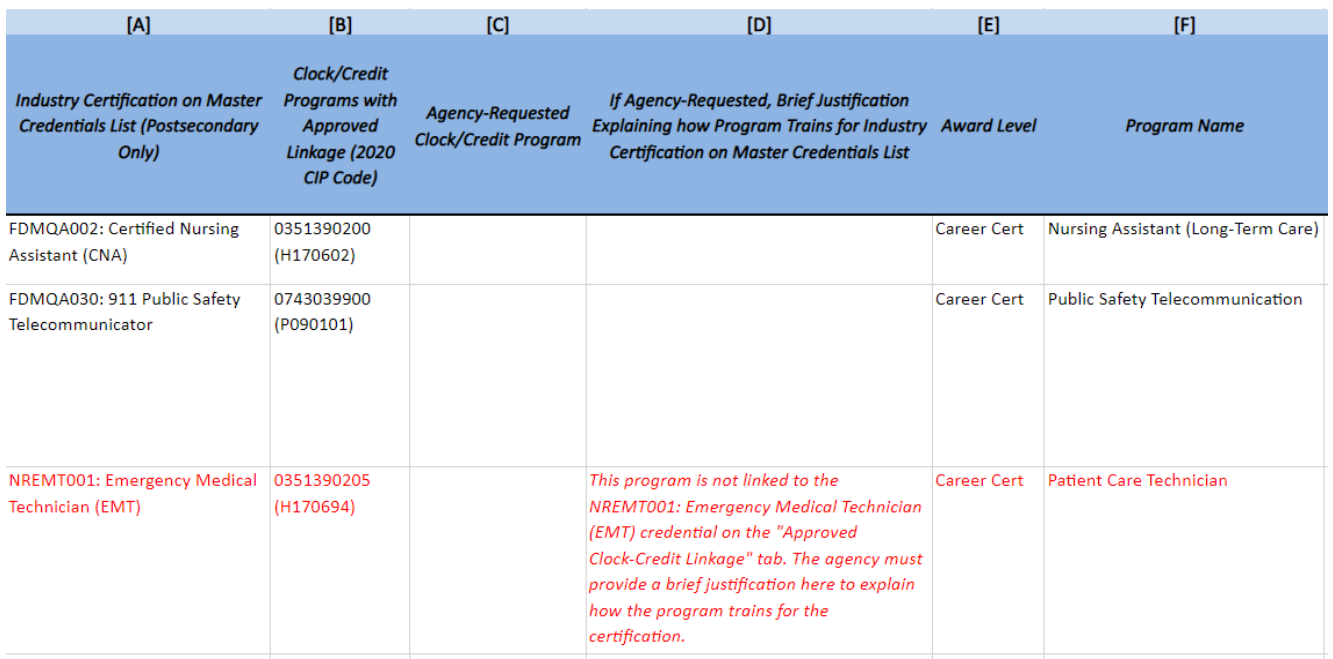

### For Agencies Without a Fully Approved Application:

Open Door Grant agencies who received a conditional grant award notification without a full program application must submit all the RFA required documents to be fully approved to access the Open Door Grant funds. The Open Door Grant Program RFA is available here: <https://www.fldoe.org/academics/career-adult-edu/funding-opportunities/opendoor.stml>

Upon approval of this Open Door Grant Program and Budget amendment, agencies will be provided access to the grant funds.

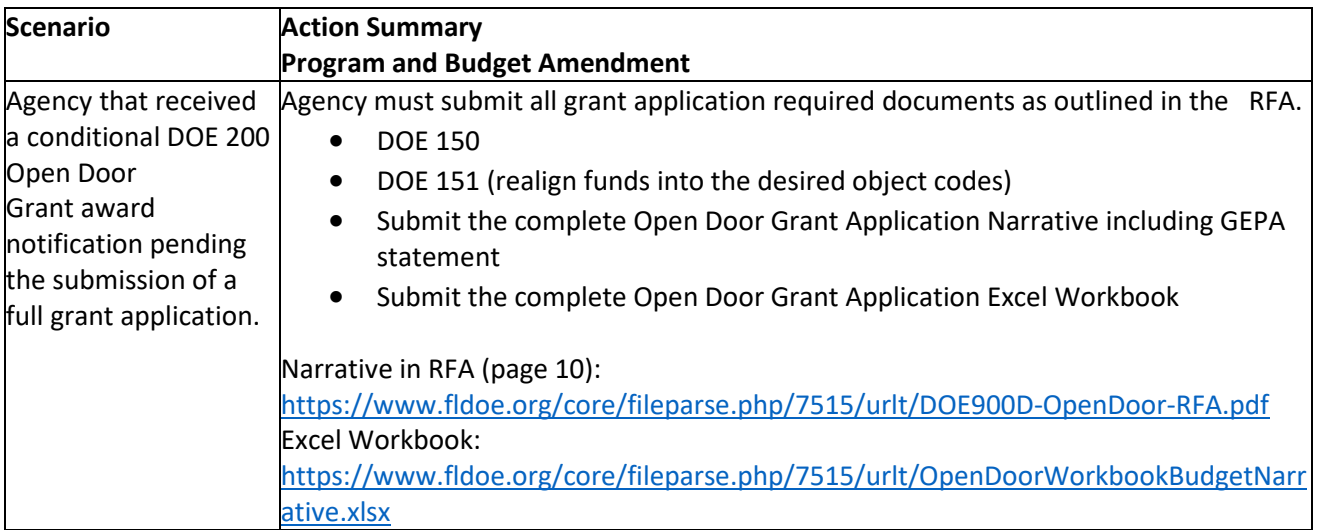

If you have any questions regarding the FDOE amendment process, please email [opendoor@fldoe.org.](mailto:opendoor@fldoe.org)